## **UNIVERSITY PRACTICAL EXERCISES**

## **Exercise 1 : C# program to sort a set of names, numbers in alphabetical order.**

```
using System; 
namespace Program1 
{ 
     class Program
     { 
          static void Main(string[] args) 
          { // Sort strings
              string[] stnames = { "Bala", "Anand", "Neha", "Ramesh", "Anitha" }; 
              Array.Sort(stnames); 
              Console.WriteLine("SORTED NAMES"); 
              foreach (string i in stnames) 
              { 
                   Console.WriteLine(i); 
 } 
              // Sort set of integers
             int[] myNumbers = { 5, 11, 8, 9, 6 };
              Array.Sort(myNumbers); 
              Console.WriteLine("\n SORTED NUMBERS"); 
              foreach (int i in myNumbers) 
              { 
                   Console.WriteLine(i); 
 } 
              Console.ReadLine(); 
          } 
     } 
} 
File:///E/try1/ConsoleApplication4/ConsoleApplication4/bin/Debug/ConsoleApplication4.EXE
 SORTED NAMES
 Anand
 Anitha
 3515
 Ramesh
 SORTED NUMBERS
```
C#Programs Dr.M.Paul Arokiadass Jerald Page **1** of **7**

## **Exercise 2 : C# program for CLASSES and OBJECTS.**

```
using System; 
namespace Program2 
{ 
     class stud
     { 
         public string name; 
         public string rollno; 
         public int mark; 
         // Create a class constructor with multiple parameters
         public stud(string studname, string studrollno, int studmark) 
         { 
             name = studname; 
             rollno = studrollno; 
             mark = studmark; 
         } 
       // Main Function
         static void Main(string[] args) 
         { 
             stud Mystud = new stud("Ramesh", "20pcs01", 87); //Create object 
             Console.WriteLine("Data updated from the constructor"); 
             Console.WriteLine(Mystud.rollno+" " +Mystud.name + " " + Mystud.mark); 
         // Reading from the keyboard and update the values
             Console.WriteLine("\nEnter Rollno, Name, Mark"); 
             Mystud.rollno = Console.ReadLine(); 
             Mystud.name = Console.ReadLine(); 
             Mystud.mark = Convert.ToInt32(Console.Read()); 
 Console.WriteLine("Data displaed after user entry :"); 
 Console.WriteLine(Mystud.rollno+" " + Mystud.name + " " + Mystud.mark); 
             Console.ReadLine(); 
        } 
     } 
}
```
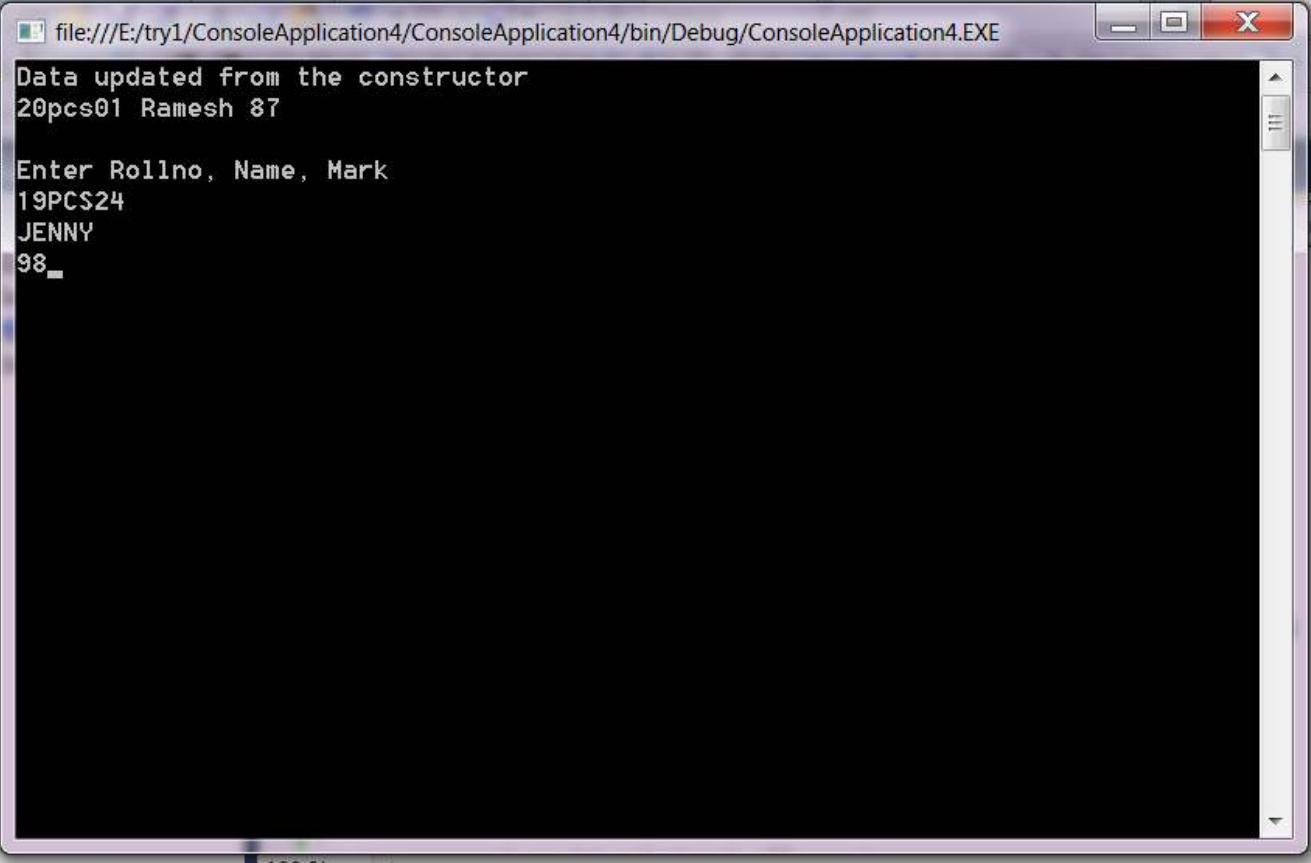

**Exercise 3 : C# program for demonstrating INHERITANCE.** 

```
using System; 
namespace InheritanceProgram 
{ 
      //Base Class
     class Shape
     { 
         public void setWidth(int w)
          { 
             width = w; } 
          public void setHeight(int h) 
          { 
             height = h;
          } 
          protected int width; 
          protected int height; 
     } 
     // Derived class-1
     class Rectangle : Shape
     { 
          public int getArea() 
          { 
              return (width * height); 
          } 
     } 
     // Derived class-2
     class Square : Shape
     { 
          public int getArea() 
          { 
              return (width * width); 
          } 
     }
```

```
class ShapeTester
     { 
         static void Main(string[] args) 
         { 
             Rectangle Rect = new Rectangle();
              Rect.setWidth(5); 
              Rect.setHeight(7); 
              // Print the area of the Rectangle.
              Console.WriteLine("Total area of Rectangle : {0}", Rect.getArea()); 
              Console.ReadKey(); 
              Square sqr = new Square(); 
              sqr.setWidth(8); 
              // Print the area of the Square.
              Console.WriteLine("Total area of Square: {0}", sqr.getArea()); 
              Console.ReadKey(); 
         } 
     } 
}
```
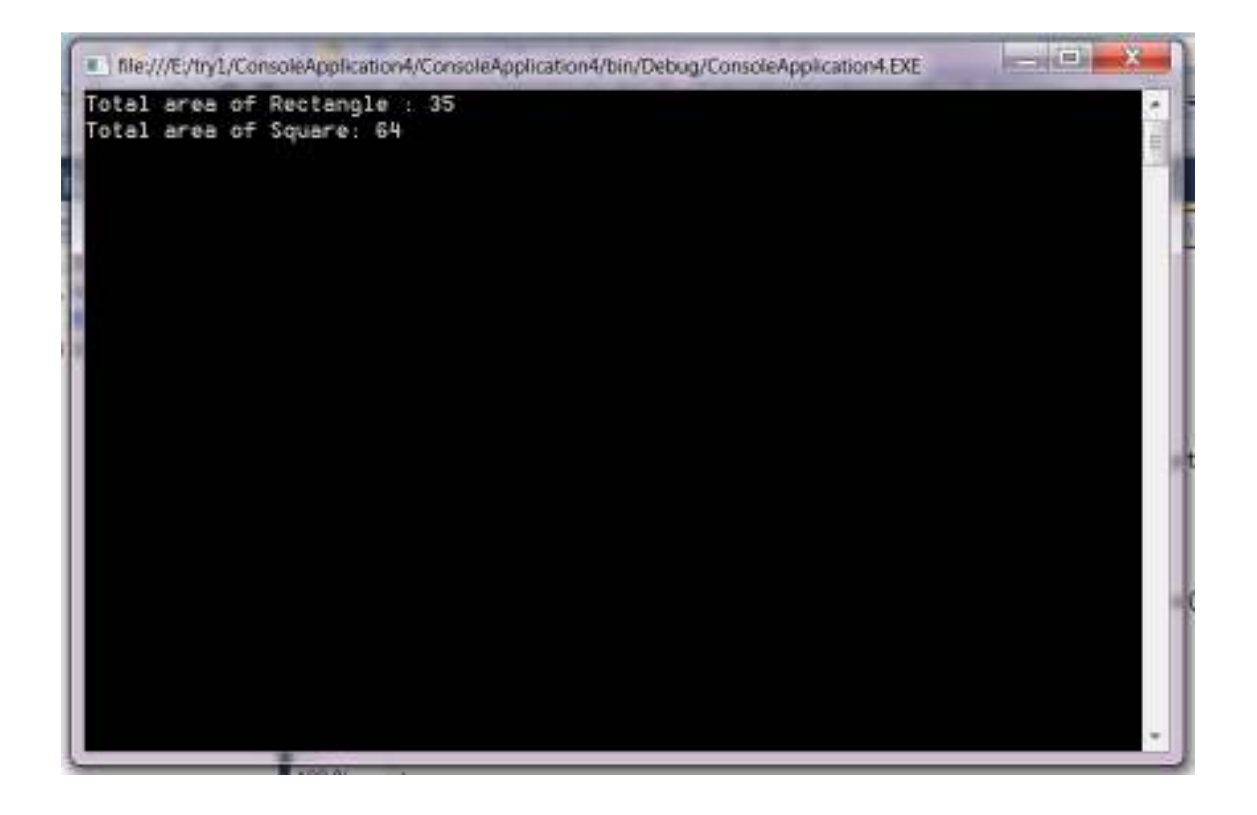

C#Programs Dr.M.Paul Arokiadass Jerald Page **5** of **7**

**Exercise 4 : C# program for demonstrating POLYMORPHISM.** 

```
using System; 
public class shape
{ 
     public virtual double Area() 
     { 
          return 0; 
     } 
} 
public class Circle : shape
{ 
     public double Radius { get; set; } 
     public Circle() 
    \{ Radius = 6;
     } 
     public override double Area() 
     { return (22.0/7.0) * Radius * Radius ; 
     } 
} 
public class Square : shape
{ 
     public double Length { get; set; } 
     public Square() 
    \{ Length = 6;
     } 
     public override double Area() 
     { 
          return Length * Length; 
     } 
} 
public class Rectangle : shape
{ 
     public double Height { get; set; } 
     public double Width { get; set; } 
     public Rectangle() 
     { 
         Height = 5.2;
        Width = 2.4;
     } 
     public override double Area() 
     { 
          return Height * Width; 
     } 
}
```

```
class Program
{ 
     static void Main(string[] args) 
     { 
        shape circle = new Circle();
         Console.WriteLine("Area of Circle :" + circle.Area()); 
        shape square = new Square();
         Console.WriteLine("Area of Square :" + square.Area()); 
        shape rectangle = new Rectangle();
         Console.WriteLine("Area of Rectangle :" + rectangle.Area()); 
         Console.ReadLine(); 
     } 
}
```
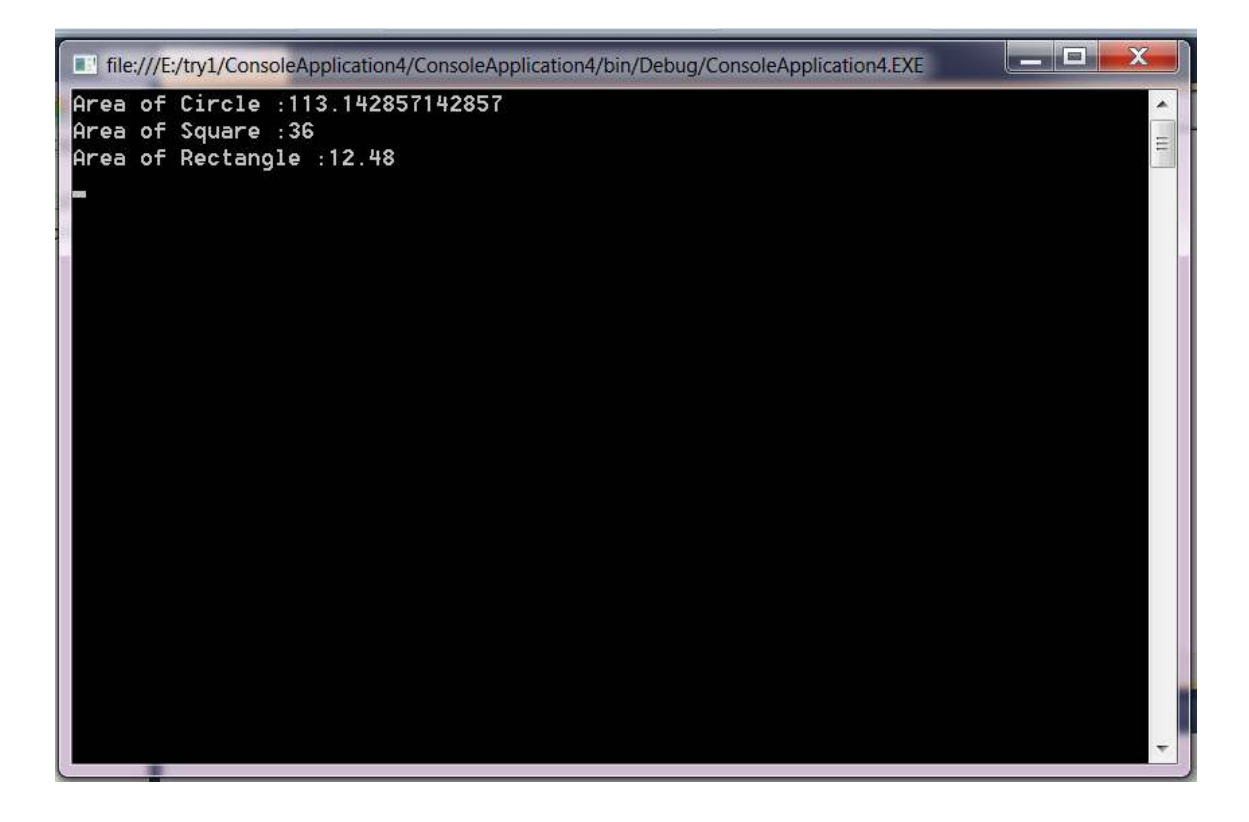